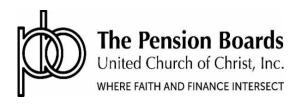

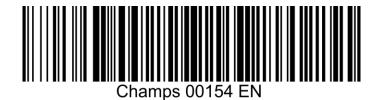

## **Lifetime Income Retirement Plan Membership**

| Complete this form to apply for mem                          | bership in the Lifetime Retirement Inc | ome Plan for the United Chu  | rch of Christ |
|--------------------------------------------------------------|----------------------------------------|------------------------------|---------------|
| MEMBER ID: If New or Unknown leave Member ID blank           | SSN:                                   |                              |               |
| PERSONAL INFORMATION                                         |                                        |                              |               |
| Member Name: Last                                            | , First                                |                              | , Initial     |
| Address:                                                     | City                                   | y:                           |               |
| State:                                                       | Zip:                                   |                              |               |
| Home Phone: ()                                               | _ Cell Phone: ()                       | Email:                       |               |
| Gender: M [ ] F [ ] Date of B                                | irth//Title:                           | Rev. [ ] Dr. [ ]             |               |
| Relationship Status: Single [ ]                              | Married [ ] Divorced [ ] W             | /idowed[]                    |               |
| SPOUSE/PARTNER INFORMATI  Name of Spouse/Partner (last, firs |                                        |                              |               |
| Traine of Spouse/Faither (last, fils                         | Last                                   | First                        | Initial       |
| SSN:                                                         |                                        |                              |               |
| Date of Birth://<br>MM DD YYYY                               | Date of Marriage/_<br>MM               | DD YYYY                      |               |
| EMPLOYMENT INFORMATION                                       |                                        |                              |               |
| Employee Type: [ ] Clergy [ ] L                              | ay For Clergy Only -                   | - Ordination Date:/_<br>MM D | //<br>D YYYY  |
| Employment Type: [ ]Full Time [                              | ] Part Time [ ] Contract A             | verage hrs. Worked per W     | 'eek:         |
| Conference:                                                  | Self Employed: [ ] Y [ ] N             | Date of Hire:/_<br>MM D      | )/            |

| COMPENSATION/SALARY INFORMATION                                                                                                    |                                                                                                    |  |  |
|----------------------------------------------------------------------------------------------------|----------------------------------------------------------------------------------------------------|--|--|
| Base Salary: \$                                                                                                    | Salary Effective Date///                                                                                                    |  |  |
| Housing Allowance: \$                                                                                                    | MM DD YYYY                                                                                                    |  |  |
| Total Base Salary plus Housing Allowance: \$                                                                                                    |                                                                                                    |  |  |
| Note: Any changes to salary will be entered on the 1st of the month following the Salary Effective Date.                                                                                                    |                                                                                                    |  |  |
| EMPLOYER PENSION DUES CONTRIBUTIONS  My employer will make the following contribution(s) into me Plan. All deductions are on a payroll frequency.                                                                                                    | y Pension Account in the Lifetime Retirement Income                                                                                                    |  |  |
| Employer contributions:%                                                                                                    | Effective Date://                                                                                                    |  |  |
| Employer Matching Contributions:% up to                                                                                                    | % (for example 50% up to 6%, i.e., 3%)                                                                                                    |  |  |
| Note: Any changes to contribution amounts will be entered on the 1st of the month following the Effective Date.                                                                                                    |                                                                                                    |  |  |
| EMPLOYEE CONTRIBUTION AND INVESTMENT ALLOCATIONS                                                                                                    |                                                                                                    |  |  |
| You can update/change and enroll in Pre-Tax/ After-Tax of allocation by accessing the Member portal.                                                                                                    | contribution as well as update your investment                                                                                                    |  |  |
| To change your contributions percentage, please log into Fidelity NetBenefits® > Quick Links > Contribution Amour contribution percentage.                                                                                                    |                                                                                                    |  |  |
| To change your investment elections, in NetBenefits® clic<br>to your plan name, select Change Investments then Chan<br>your payroll contributions that you wish to direct to each in<br>your desired allocations, any contributions made on your I<br>Date (TAD)Fund most appropriate to your anticipated retin | ige Investments Election to enter the percentage of investment option you choose. If you do not indicate behalf will be invested in the Target Annuitization |  |  |
| You can also update your employee contributions benefic Log into to your account through <a href="www.pbucc.org">www.pbucc.org</a> > Member and click on Beneficiaries.                                                                                                    | , , , , , , , , , , , , , , , , , , ,                                                                                                    |  |  |
| SPOUSAL CONSENT Spousal consent is required if the applicant is married and beneficiary. Please note: A notary is also required if the sp                                                                                                    | · · · · · · · · · · · · · · · · · · ·                                                                                                    |  |  |
| [ ] I hereby consent to the above beneficiary(ies) designates                                                                                                    | ted by my spouse.                                                                                                    |  |  |
| Spouse's Signature:                                                                                                    | Date:/                                                                                                    |  |  |

## **NOTARY** (Please note: A notary is only required if the spouse is signing the form.) Date: / / Notary's Signature: Notary's Stamp: YYYY MM DD **EMPLOYEE (Member) AGREEMENT** 1 As a Member (as defined in the Lifetime Retirement Income Plan document), together with my designated Beneficiary or Beneficiaries (as defined in the Lifetime Retirement Income Plan document) I acknowledge that the Lifetime Retirement Income Plan document is available to me on the Pension Boards website -Annuity Plan Document.pdf (pbucc.org). In addition, I acknowledge that I and my Beneficiary shall, at all times, be subject to the terms and conditions of the Lifetime Retirement Income Plan document, as the same may be amended, modified, or supplemented at the sole discretion of The Pension Boards-United Church of Christ, Inc. By completing and submitting this form, I hereby apply for membership in the Lifetime Retirement Income Plan for the United Church of Christ, in accordance with its Provisions, Rules and Procedures. Employee Signature: Witness's Signature (not a beneficiary): **EMPLOYER AGREEMENT** If you are a new Employer to the Pension Boards, you must complete a Qualified Church-Controlled Organization (QCCO) form and submit it to the Pension Boards at the address listed below or attach the form to the application for enrollment. By signing this form, the Employer, by its duly authorized officer or other representative, hereby agrees to the provisions, rules, and procedures with respect to eligibility and contributions as indicated on this application, and in alignment with the Employer Adoption Agreement. Employer Name: Champs Homes Inc - 00154 Employer Address: 82 SCHOOL ST, HYANNIS, MA, 02601 Name of authorized officer: \_\_\_\_\_ Please Print Title of authorized officer: \_\_\_\_\_ Please Print

Please return this signed and completed form by email to: <a href="mailto:info@pbucc.org">info@pbucc.org</a>; by fax: 212.729.2701; or mail to: Pension Boards-UCC, 475 Riverside Drive, Suite 1020, New York, NY 10115.

Signature of authorized officer: \_\_\_\_\_\_